## Case 1: Create 100 Individual Normal Distrbuted Values of Size 1 with Seed Values from 1 to 100

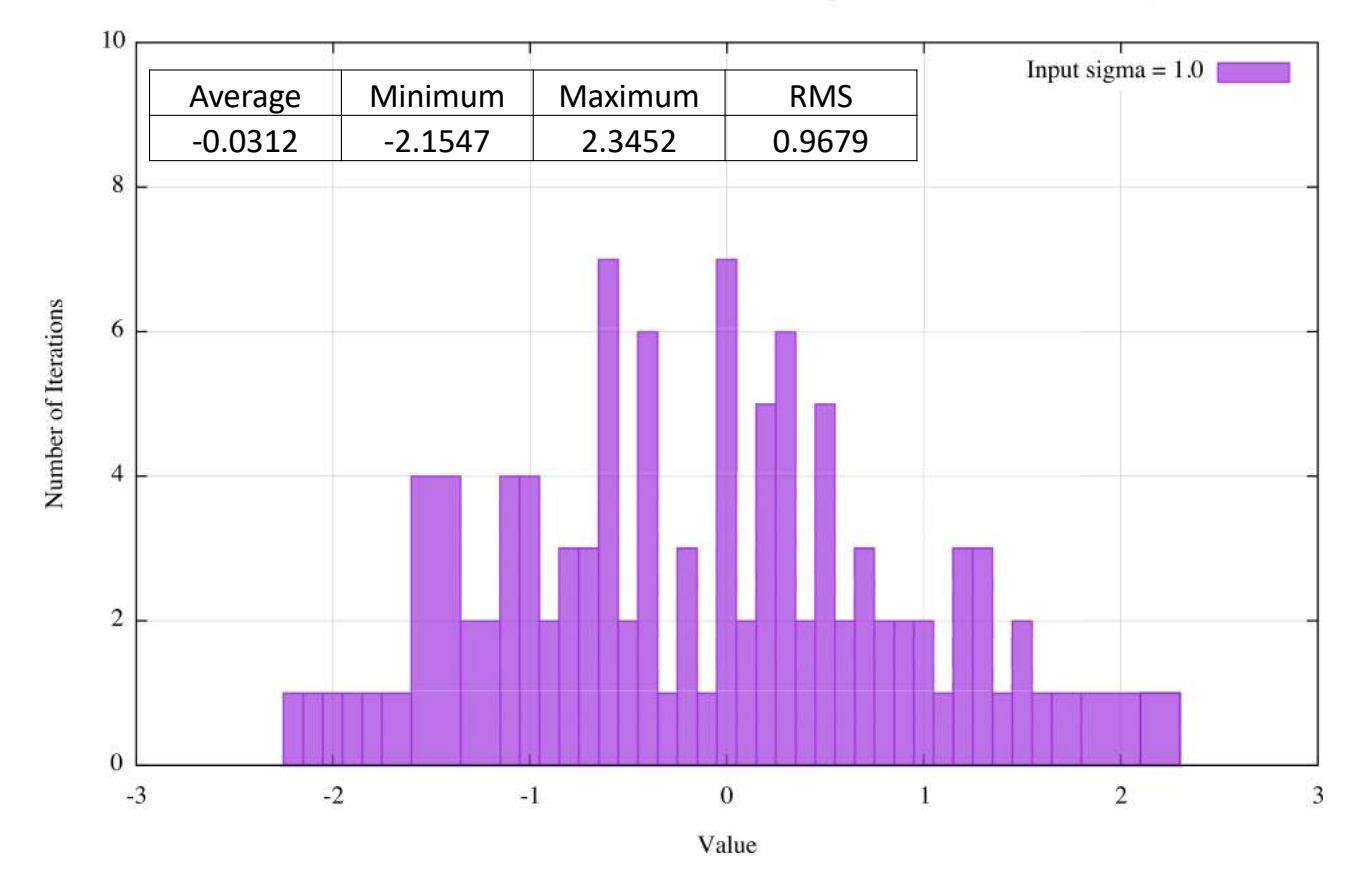

Distribution of Pseudorandom Normal Distribution of Sample Size 1 with Seed Values of [1,100]

sml 5/24/2023 v1.0 1

## Case 2: Create 1 Set of Normal Distributed Values of Size 100 with Seed Value of 1

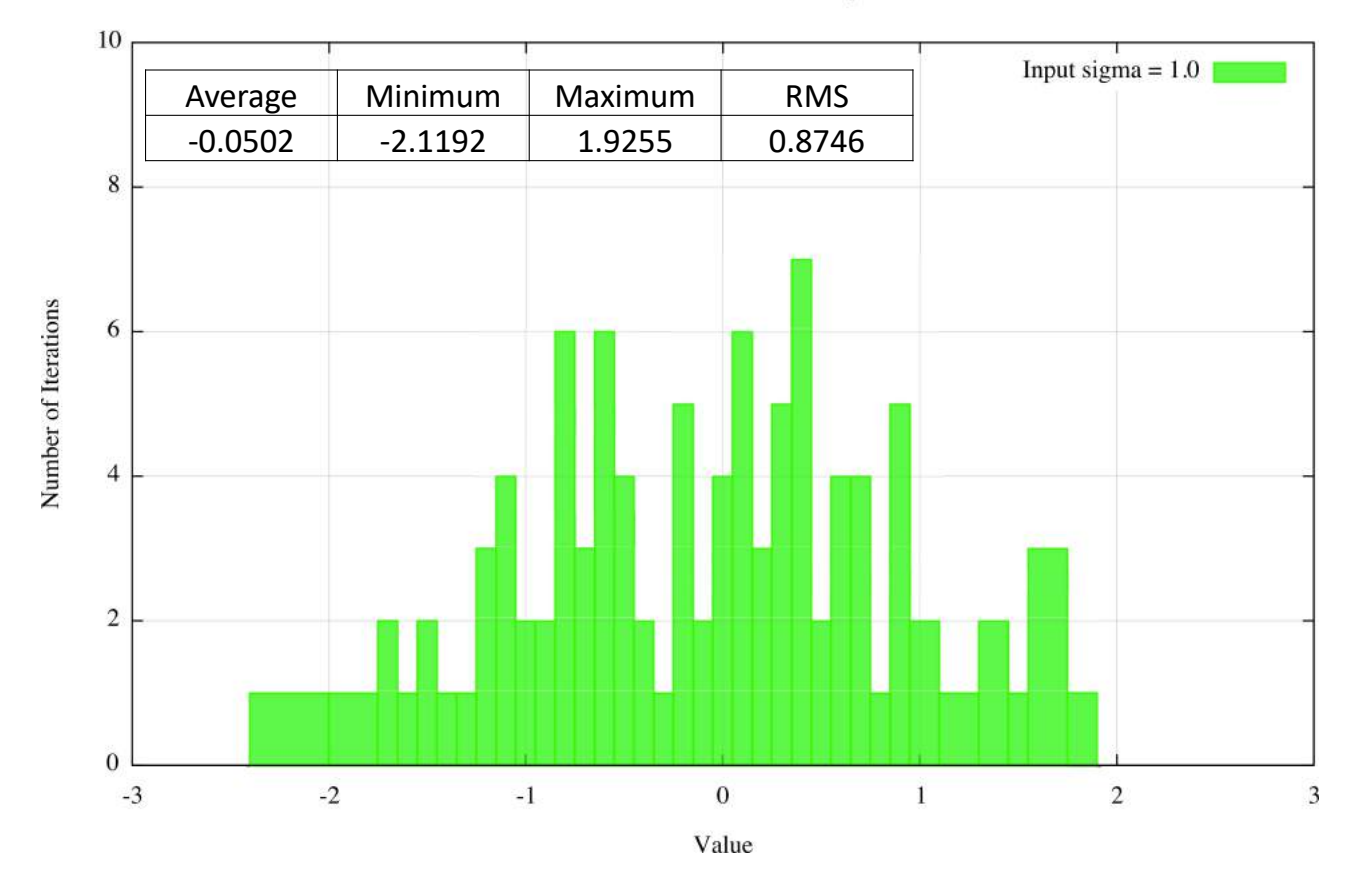

Distribution of Pseudorandom Normal Distribution of Sample Size 100 with Seed Value of 1

sml 5/24/2023 v1.0 2